# Zócalo de CPU

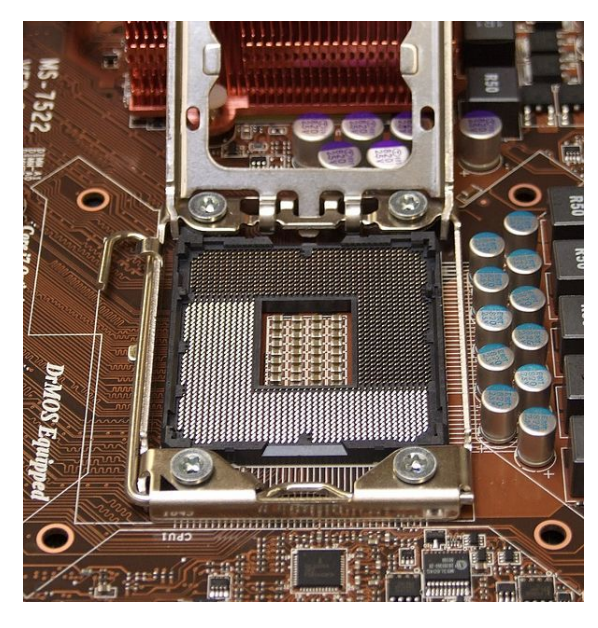

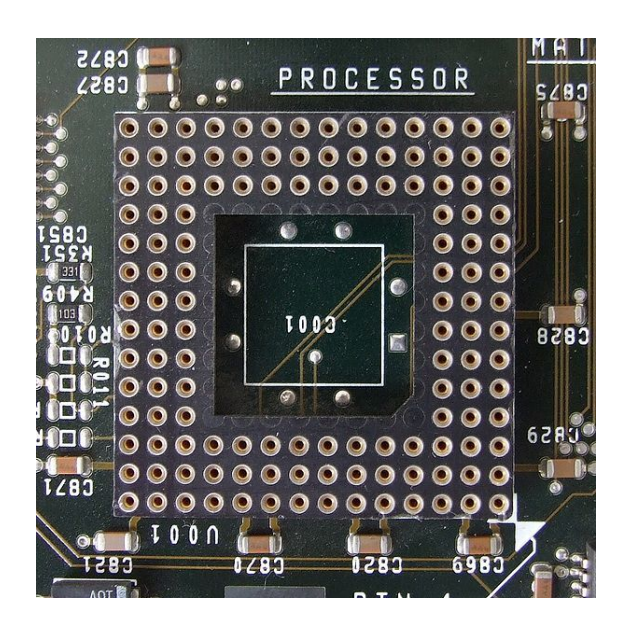

*Fotografía ilustrativa de un zócalo LGA1366 para microprocesadores Intel.*

*Antiguo Socket PGA para un procesador Intel 80386.*

El **zócalo de CPU** (*socket* en inglés) es tipo de zócalo electrónico (sistema electromecánico de soporte y conexión eléctrica) instalado en la placa base, que se usa para fijar y conectar un microprocesador sin soldar, lo cual permite ser extraído después. P[or ello](https://es.wikipedia.org/wiki/Idioma_ingl%C3%A9s), se utiliza e[n equi](https://es.wikipedia.org/wiki/Z%C3%B3calo_(electr%C3%B3nica))[pos de arqu](https://es.wikipedia.org/wiki/Z%C3%B3calo_(electr%C3%B3nica))itectura abierta, donde se busca que haya modularidad en la variedad de co[mponentes](https://es.wikipedia.org/wiki/Placa_base), permitiendo el cambio de la tarjeta [o el integrado. En](https://es.wikipedia.org/wiki/Microprocesador) los equipos de arquitectura propietaria, los integrados se añaden sobre la placa base soldándolo, como sucede en las videoconsolas.

Existen variantes desde 40 conexiones para integrados pequeños, hasta más de 1300 para microprocesadores, los mecanismos de retención del integrado y de conexión dependen de cada tipo de zócalo, aunque [en la actualidad](https://es.wikipedia.org/wiki/Videoconsola) predomina el uso de zócalo ZIF (pines) o LGA (contactos).

## **1 Historia**

Los primeros procesadores desde el Intel 4004, hasta los de principios de los años 80, se caracterizaron por usar empaque DIP que era un estándar para los circuitos integrados sin importar si eran analógicos o digitales. Para estos empaques de pocos pines (hast[a 44\) y de c](https://es.wikipedia.org/wiki/Intel_4004)onfiguración sencilla, se usaron bases de plástico con receptores eléctricos[, que](https://es.wikipedia.org/wiki/DIP) se usan todavía para otros int[egrados.](https://es.wikipedia.org/wiki/Circuito_integrado)

Debido al aumento en el número de pines, se empezó a utilizar empa[ques](https://es.wikipedia.org/wiki/Pin_grid_array) PLCC como en el [caso del](https://es.wikipedia.org/wiki/Intel_80386) intel 80186. Este empaque puede ser instalado directamente sobre la placa base (soldándolo) o con un socket PLCC permitiendo el cambio del microprocesador. Actualmente es usado por algunas placa[s base](https://es.wikipedia.org/wiki/Plastic_leaded_chip_carrier) para los integrados [de memoria](https://es.wikipedia.org/wiki/Intel_80186) ROM. En ese zócalo, el integrado se extrae haciendo palanca con un destornillador de punta plana.

En algunos Intel 80386 se usó el empaque PGA en el cual una superficie del procesador tiene un arreglo de pines, y que requiere un zócalo con agujeros sobre su superficie, que retiene el integrado por presión. En la versión para el procesador [intel 804](https://es.wikipedia.org/wiki/Intel_80386)86 SX se implem[entó e](https://es.wikipedia.org/wiki/Pin_grid_array)l llamado Socket 1 que tenía 169 pines. Según estudios de Intel, la presión requerida para instalar o extraer el integrado es de 100 libras, lo que condujo a la invención de zócalos de baja presión [LIF y por úl](https://es.wikipedia.org/wiki/Intel_80486)timo al zócalo de presión nula [ZIF.](https://es.wikipedia.org/wiki/Socket_1)

## **[2](https://es.wikipedia.org/wiki/ZIF) Funcionamiento**

El zócalo va soldado sobre la placa base de manera que tiene conexión eléctrica con los circuitos del circuito impreso. El procesador se monta de acuerdo a unos puntos de guía (borde de plástico, indicadores gráficos, pines o agujeros restantes) de manera que cada pin o contacto quede alineado con el respectivo punto del zócalo. Alrededor del área del zócalo, se definen espacios libres, se instalan elementos de sujeción y agujeros, que permiten la instalación de dispositivos de disipación de calor, de manera que el procesador quede entre el zócalo y esos disipadores.

En los últimos años el número de pines ha aumentado de manera substancial debido al aumento en el consumo de energía y a la reducción de voltaje de operación. En los últimos 15 años, los procesadores han pasado de voltajes de 5 V a algo más de 1 V y de potencias de 20 vatios, a un promedio de 80 vatios.

Para transmitir la misma potencia a un voltaje menor, deben llegar más amperios al procesador lo que requiere conductores más anchos o su equivalente: más pines dedicados a la alimentación. No es extraño encontrar procesadores que requieren de 80 a 120 amperios de corriente para funcionar cuando están a plena carga, lo que resulta en cientos de pines dedicados a la alimentación. En un procesador Socket 775, aproximadamente la mitad de contactos son para la corriente de alimentación.

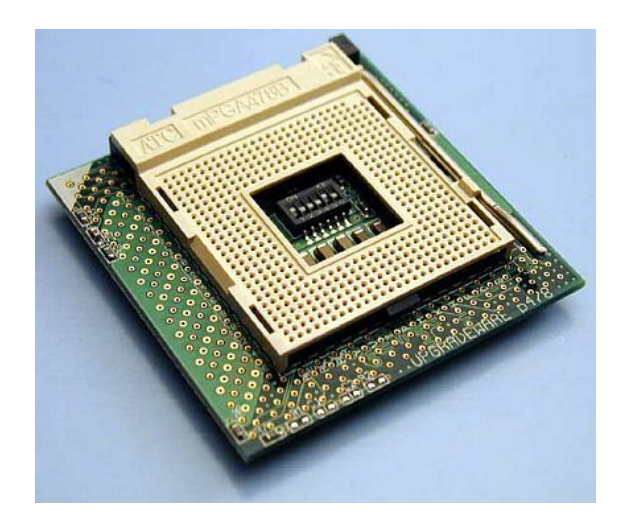

*Adaptador de Socket 423 a 478.*

La distribución de funciones de los pines, hace parte de las especificaciones de un zócalo y por lo general cuando hay un cambio substancial en las funciones de los puertos de entrada de un procesador (cambio en los buses o alimentación entre otros), se prefiere la formulación de un nuevo estándar de zócalo, de manera que se evita la instalación de procesadores con tarjetas incompatibles.

En algunos casos a pesar de las diferencias entre unos zócalos y otros, por lo general existe retrocompatibilidad (las placas bases aceptan procesadores más antiguos). En algunos casos, si bien no existe compatibilidad mecánica y puede que tampoco de voltajes de alimentación, sí en las demás señales. En el mercado se encuentran adaptadores que permiten montar procesadores en placas con zócalos diferentes, de manera que se monta el procesador sobre el adaptador y éste a su vez sobre el zócalo.

## **3 Algunos ejemplos**

#### **3.1 AMD**

- *•* Socket 462
- *•* S[ocket F](https://es.wikipedia.org/wiki/AMD)
- *•* [Socket 939](https://es.wikipedia.org/wiki/Socket_462)
- *•* [Socket 94](https://es.wikipedia.org/wiki/Socket_F)0
- *•* [Socket AM](https://es.wikipedia.org/wiki/Socket_939)2
- *•* [Socket AM](https://es.wikipedia.org/wiki/Socket_940)2+
- *•* [Socket AM3](https://es.wikipedia.org/wiki/Socket_AM2)
- *•* Socket FM1
- *•* [Socket AM3+](https://es.wikipedia.org/wiki/Socket_AM2+)
- *•* [Socket F \(12](https://es.wikipedia.org/wiki/Socket_FM1)07FX)
- *•* [Socket FM1](https://es.wikipedia.org/wiki/Socket_AM3+)
- *•* [Socket FM2](https://es.wikipedia.org/wiki/Socket_F_(1207FX))
- *•* [Socket FM2+](https://es.wikipedia.org/wiki/Socket_FM1)

#### **3.2 [Intel](https://es.wikipedia.org/wiki/Socket_FM2)**

- *•* [Socket 423](https://es.wikipedia.org/wiki/Socket_FM2+)
- *•* S[ocket 3](https://es.wikipedia.org/wiki/Intel)70
- *•* [Socket 478](https://es.wikipedia.org/wiki/Socket_423)
- *•* [Socket 775](https://es.wikipedia.org/wiki/Socket_370)
- *•* [Socket 115](https://es.wikipedia.org/wiki/Socket_478)5
- *•* [Socket 115](https://es.wikipedia.org/wiki/Socket_775)6
- *•* [Socket 1366](https://es.wikipedia.org/wiki/Socket_1155)
- *•* [Socket 2011](https://es.wikipedia.org/wiki/Socket_1156)
- [Socket 1150](https://es.wikipedia.org/wiki/Socket_1366)

## **4 [Véase ta](https://es.wikipedia.org/wiki/Socket_2011)mbién**

- *•* Zócalo (electrónica)
- *•* Circuito impreso
- *•* [Circuito integrado](https://es.wikipedia.org/wiki/Z%C3%B3calo_(electr%C3%B3nica))
- *•* [PC](https://es.wikipedia.org/wiki/Circuito_impreso)
- *•* [Hardware](https://es.wikipedia.org/wiki/Circuito_integrado)

## **5 Text and image sources, contributors, and licenses**

## **5.1 Text**

*•* **Zócalo de CPU** *Fuente:* http://es.wikipedia.org/wiki/Z%C3%B3calo%20de%20CPU?oldid=79846260 *Colaboradores:* Tony Rotondas, Mnts, Petronas, Afpineda, Baifito, Varano, GermanX, Gaijin, HECTOR ARTURO AZUZ SANCHEZ, Javierdekai, Tomatejc, Raulul, BOTpolicia, Ál, CEM-bot, El dva, Jjvaca, Pacovila, Antur, Montgomery, Thijs!bot, RoyFocker, Corvocativo, JAnDbot, Gsrdzl, TXiKi-BoT, Netito777, Biasoli, Cinevoro, VolkovBot, Technopat, Josell2, Matdrodes, AlleborgoBot, Muro Bot, Chrihern, Le Pied-bot, Dragon-Bot, PixelBot, Leonpolanco, UA31, AVBOT, David0811, Diegusjaimes, DrFO.Tn.Bot, Luckas-bot, Nallimbot, Marioxcc, SuperBraulio13, MaxBech1975, Ortisa, X[qbot, Jkbw, FrescoBot, Botarel, MauritsBot, RedBot, Leugim1972, EmausBot,](http://es.wikipedia.org/wiki/Z%25C3%25B3calo%2520de%2520CPU?oldid=79846260) HRoestBot, Sergio Andres Segovia, Guarddon, Grillitus, Rubpe19, Elías, Lucaspafra, Palissy, MerlIwBot, Vetranio, Harpagornis, Legobot, Addbot y Anónimos: 94

## **5.2 Images**

- *•* **Archivo:Commons-emblem-question\_book\_orange.svg** *Fuente:* http://upload.wikimedia.org/wikipedia/commons/1/1f/ Commons-emblem-question\_book\_orange.svg *Licencia:* CC BY-SA 3.0 *Colaboradores:* <a href='//commons.wikimedia.org/ wiki/File:Commons-emblem-issue.svg' class='image'><img alt='Commons-emblem-issue.svg' src='//upload.wikimedia.org/ wikipedia/commons/thumb/b/bc/Commons-emblem-issue.svg/25px-Commons-emblem-issue.svg.png' width='25' height='25' srcset='//upload.wikimedia.org/wikipedia/commons/thumb/b/bc/Commons-emblem-issue.svg/38px-Commons-emblem-issue.svg.png 1.5x, //upload.wikimedia.org/wikipedia/commons/thumb/b/bc/Commons-emble[m-issue.svg/50px-Commons-emblem-issue.svg.png 2x'](http://upload.wikimedia.org/wikipedia/commons/1/1f/Commons-emblem-question_book_orange.svg) [data-file-width='48' data-file-height='48' /></a>](http://upload.wikimedia.org/wikipedia/commons/1/1f/Commons-emblem-question_book_orange.svg) + <a href='//commons.wikimedia.org/wiki/File:Question\_book.svg' class='image'><img alt='Question book.svg' src='//upload.wikimedia.org/wikipedia/commons/thumb/9/97/Question\_book.svg/25px-Question\_book.svg.png' width='25' height='20' srcset='//upload.wikimedia.org/wikipedia/commons/thumb/9/97/Question\_book.svg/38px-Question\_book.svg. png 1.5x, //upload.wikimedia.org/wikipedia/commons/thumb/9/97/Question\_book.svg/50px-Question\_book.svg.png 2x' data-filewidth='252' data-file-height='199' /></a> *Artista original:* GNOME icon artists, Jorge 2701
- *•* **Archivo:LGA\_Socket\_1366.jpg** *Fuente:* http://upload.wikimedia.org/wikipedia/commons/7/79/LGA\_Socket\_1366.jpg *Licencia:* CC BY-SA 3.0 *Colaboradores:* Trabajo propio *Artista original:* Appaloosa
- *•* **Archivo:Socket\_adapter.jpg** *Fuente:* http://upload.wikimedia.org/wikipedia/commons/0/06/Socket\_adapter.jpg *Licencia:* Public domain *Colaboradores:* Trabajo propio *Artista original:* Chri[hern](http://svn.gnome.org/viewvc/gnome-icon-theme/trunk/AUTHORS?view=markup)
- *•* **Archivo:Socket\_i386DX.jpg** *Fuente:* http[://upload.wikimedia.org/wikipedia/commons/7/7e/Socket\\_i386DX.jpg](http://upload.wikimedia.org/wikipedia/commons/7/79/LGA_Socket_1366.jpg) *Licencia:* CC-BY-SA-3.0 *Colaboradores:* Trabajo propio *Artista original:* Appalo[osa](//commons.wikimedia.org/wiki/User:Appaloosa)

#### **5.3 Content license**

*•* Creative Commons Attribution-Share [Alike 3.0](http://upload.wikimedia.org/wikipedia/commons/7/7e/Socket_i386DX.jpg)